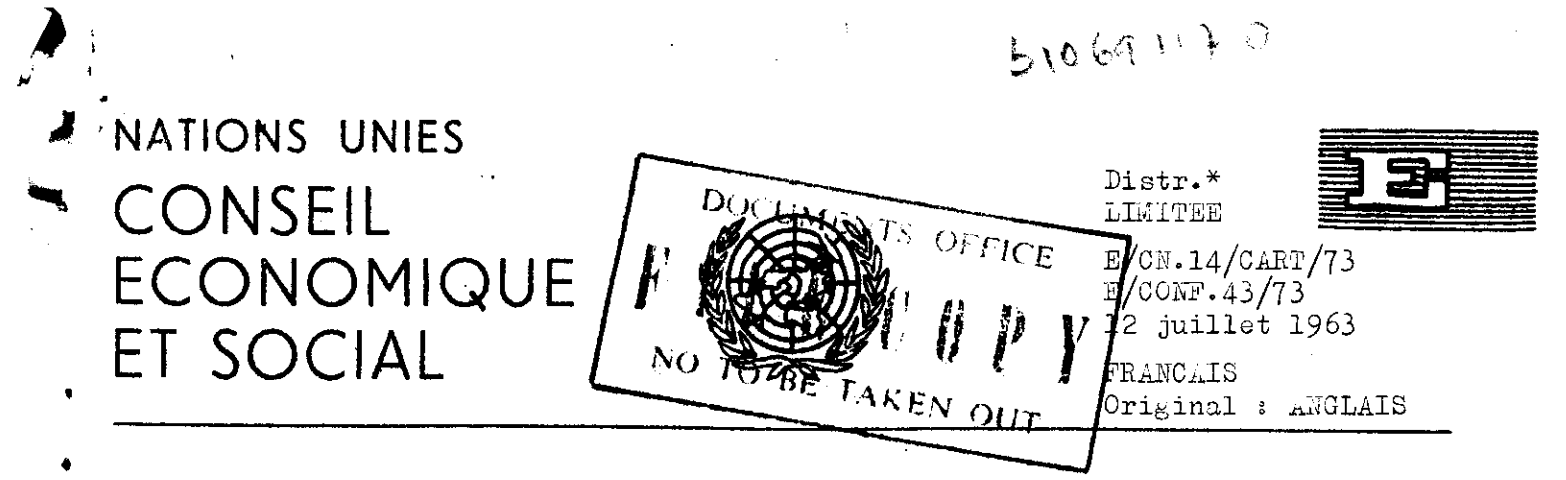

CONFERENCE CARTOGRAPHIQUE REGIONALE DES NATIONS UNIES POUR L'AFRIQUE Nairobi (Kenya), 1-13 juillet 1963 Point 15 de l!ordre du jour

> EVOLUTION DES METHODES DE REPRODUCTION DES CARTES AU SERVICE TOPOGKAPHIQUE DE LA KEPU£LIQUE ARABE UNIE (EGYPTE)

(Communication du Gouvernement ae la Reputligue Arabe Unie)

Aux participants seulement.  $\ast$ 

1

 $E/CN.14/CART/73$ E/CONF. 43/73

## EVOLUTION DES MET ODES DE REPRODUCTION DES CARTES AU SERVICE TOPOGRAPHIQUE DE LA REPUBLIQUE ARABE UNIE (EGYPTE)

Pour l'impression de ses cartes en couleur, le Service topographique d'Egypte utilise actuellement un procédé lithographique en deux phases :

- a) Préparation des clichés lithographiques à partir de négatifs correspondent aux couleurs fondamentales de la carte qui sont affectées aux détails géographiques, aux courbes de niveau, à la toponymie, etc.
- b) Dans le cas des cartes comportant des teintes hypsométriques, on établit une planche des teintes à partir du négatif approprié avant de delimiter les teintes. On tire ce negatif en un certain nombre d'exemplaires, les tirages étant ensuite préparés à la main pour chaque couleur. Cette operation exige une scmme de travail considérable, surtout si l'on a besoin de plusieurs couleurs.

Le Service topographique d'Egypte a adopté récemment le procedé de reproduction phototypographique (similigravure) pour eliminer la préparation des planches à la main et reduire le nombre des clichés. L'écran tramé est un réseau de lignes opaques tracées sur un support de verre; les lignes au réseau se coupent le plus souvent à an $_{\text{sl}}$ le droit. Lors de la reproduction d'un original en teintes unies, on plaque l'ecran trame sur le négatif au moment de l'exposition. Les teintes unies de l'original sont alors transformées en teintes dégradées ou pointillées. En d'autres termes, le procédé de reproduction phototypographique consiste à reproduire l'original en teintes unies sous la forme d'un réseau de points minuscules, de dimensions différentes, donnant l'apparence d'une teinte unie sur la. feuille imprimée. Le Service topographique d'Egypte a imprimé certaines cartes géologiques en couleurs en utilisant un écran tramé au moment de la photographie des originaux, au lieu d'établir à la main les diverses planches requises.

L'utilisation du procédé de reproauction phototypographique en couleur a les inconvénients suivants :

E/CH.14/CABT/73 S/COtfF.43/73' Page 2

- l) Les dimensions maximales dont le Service topographique dispose correspondent à un disque de 80 cm de diamètre, ce qui limite le format des documents à photographier. Quelques presses à imprimer du Service de topographie peuvent recevoir des planches dont le format maximal utile est de 78 cm sur 106 cm.
- $(2)$  Il faut que les originaux à preparer pour la reproduction phototypographique soient exécutés par des dessinateurs hautement qualifiés si l'on veut que les teintes soient bien regulières, car les originaux doivent être établis en grisés.

Pour surmonter ces difficultés, l'auteur de la présente communication a étudie la possibilité d'utiliser des films transparents tramés en vente dans le commerce pour imiter l'effet obtenu avec la similigravure, tout en évitant les inconvénients du procedé. Au cours de ces études, il a utilisé les films transparents du commerce dits "Zip-a-Tone".

Les films Zip-a-Tone sont livrables avec des trames très variées : points de dimensions différentes, traits rectilignes parallèles, réseaux quadrilles, diverses especes d'arbres et de references, etc.

Ces films portent une couche de matière adhésive. Ils sont conçus pour mettre à la disposition du carto<sub>u</sub>raphe des trames toutes prêtes permettant la réalisation de teintes de nuances diverses, ce qui lui évite tout travail à la main sur les feuilles originales. Parmi les trames différentes qu'offrent les feuilles Zip-a-Tone, on trouve plusieurs densités de noir realisées avec des points, dont les degros sont exprimes en pourcentages du moir uni allant de 10 pour 100 à 80 pour 100. On a eu l'idée d'utiliser ces trames de points Zip-a-Tone à la place des écrans tramés de verre, les faibles pourcentages poupant servir à l'impression des teintes claires et les pourcentages plus élevés, à l'impression des teintes sombres. Le même principe a eté applique pour la reproduction des couleurs composées, telles que les différentes nuances de brun, d'orange, de vert et de violet.

Ces études ont conduit à la mise au point d'un procédé qui permet la reproduction des couleurs voulues correspondant à la combinaison des trois couleurs fondamentales : jaune, rouge et bleu, auxquelles s'ajoute le noir.

 $E/CN.14/CART/73$  $E/CONF.43/73$  $Page 3$ 

### Le procédé est le suivant :

A. Préparation de quatre tirages en bleu clair. Ces tirages sont obtenus avec la planche des teintes de la carte,

B. Consulter le tableau de la page VIII qui donne les éléments constitutifs de la couleur voulue. Ce tableau indique le type et 1' orientation de la trame Zip-a-Tone appropriee 5, coller sur chacun des quatre tirages. Il y a lieu de noter que :

- 1) Le film Zip-a-Tone doit être utilisé de manière que son titre soit oriente vers le haut.
- 2) Le signe  $\downarrow$  indique que l'on doit faire pivoter le film Zip-a-Tone de 90 $^{\circ}$  par rapport à la position 1). A cette fin, on se sert genéralement de feuilles réglées.
- 3) Le signe  $\angle$  indique que l'on doit faire pivoter la feuille Zip-a-Tone de 45<sup>°</sup> par rapport à la position 1) pour réduire l'effet de "moiré" que l'on observe surtout quand deux films Zip-a-Tone sont placés face contre face.
- 4) La lettre B indique que la plage correspondante de la couleur spécifiée en haut de la colonne contenant le Best noircie à l'encre de Chine sur l'original de cette couleur. La lettre B indique donc un jaune, un bleu, un rouge ou un noir uni sur la carte imprimée definitive.
	- Les tirages en bleu clair deviennent alors quatre originaux, chacun d'eux correspondant à une des couleurs utilisées.

C. On photographie ensuite ces originaux afin d'obtenir un négatif pour chacune dos quatre couleurs.

D. On établit un cliche de chacune des couleurs au moyen du négatif correspondant.

E. En suporposant les quatre couleurs lors de 1'impression, on obtient les couleurs voulues selon les indications du tableau Zip-a-Tone, pour donner une imase claire du procede Zip-a-Tone, on imprime chaque couleur  $E/CN.14/CART/73$  $E/CONF.43/73$ Page 4

separeicent en raeme temps qu'on imprime 1'original Zip-a-Tone-en noir ■• correspondant à cette couleur. L'ordre des couleurs est le suivant :

- Le tirage type du Zip-a-Tone utilisé pour réaliser l'original en jaune est indiqué à la page I.
- Le tirage type du Zip-a-Tone utilisé pour réaliser l'original en rouge est indiqué à la page II.
- Le tirage type du Zip-a-Tone utilisé pour réaliser l'original en bleu est indiqué à la page III.
- Le tira<sub>s</sub>e type du Zip-a-Tone ajouté à la couleur noire de base du tableau est indiquée à la page IV.
- La couleur jaune est représentée à la page V.
- La couleur rouge est représentée à la page VI.
- La couleur bleue est représentée à la page VII.
- Le tableau Zip-a-Tone en couleurs est representé à la page VIII.  $\sim$

# Exemples d'utilisation du tableau Zip-a-Tone :

- a) La couleur No 8 est constituée par le degré 70 pour 100 du rouge uni, c'est-à-dire que le rouge original de la couleur No 8 est recouvert par une trame Zip-a-Tone du degré 70 pour 100.
- b) La couleur No 15 est obtenue en recouvrant l'original rouge d'un. film de Zip-a-Tone de degré 60 pour 100 pivoté de 45 $^\circ$ , l'original bleu d'un Zip-a-Tone de 40 pour 100, l'original jaune étant recouvert d1encre de Chine.
- c) La couleur No 39 est obtenue en recouvrant l'original bleu de deux couches de Zip-a-Tone No 324 disposées perpendiculairement l'une par rapport à l'autre.

E/CH.14/CAET/73  $E/CONF.43/73$ Page 5

#### Avantages du procédé Zip-a-Tone

- 1) Trois clichés, en plus du cliché de base en noir, suffisent pour la confection d'une carte présentant un grand nombre de plages de teintes differentes.
- 2) Le procédé élimine le travail qu'il fallait autrefois faire à la main pour la préparation des plaques correspondant aux diverses couleurs.
- 3) Si l'usure rend un cliché inutilisable, on peut facilement préparer un nouveau cliché à partir du négatif original.
- 4) Le procedé nous permet d'utiliser le format maximal autorisé par nos presses à imprimer.

# Applications du procédé Zip-a-Tone

La carte politique de l'Afrique reproduite page XVI, qui a été imprimée selon le procédé Zip-a-Tone, est un exemple d'application de la méthode. Pour utiliser le tableau Zip-a-Tone, la marche à suivre est la même, comme suit :

- Le tirage type du Zip-a-Tone servant à la confection de l'original en jaune est indiqué page IX.
- Le tirage type du Zip-a-Tone servant à la confection de l'original en rouge est indiqué page X.
- Le tirage type du Zip-a-Tone servant à la confection de l'original en bleu est indiqué page XI.
- Le tirage type du Zip-a-Tone ajouté à l'original de base en noir de la carte est indiqué page XII.
- L'original en jaune est reproduit page XIII.
- L'original en rouge est reproduit page XIV.
- L'original en bleu est reproduit page XV.
- La carte d'Afrique imprimée au Zip-a-Tone est reproduite page XVI.

E/CN.14/CART/73 E/CONF.43/73 Page 6

Il est évident que, si l'on utilise différentes nuances des couleurs fondamentalos (rouge, bleu et jaune) pour imprimer le tableau Zip-a-Tone, ou que si l'on se sert de trames Zip-a-Tone correspondant à divers pourcentages, on obtient des teintes différentes.

Cette possibilité apparaît clairement sur la carte imprimée de l'Afrique (page XVI), sur laquelle les teintes brunes des pays du sud sont assez différentes de celles qui figurent sur le tableau, car on a préparé l'original en bleu avec des degres de pourcentage élevé et on a imprimé les teintes rouges et bleues en nuances claires.